## КАЧЕСТВО РЕКОМЕНДАЦИЙ ЭКНИС ПО РАСХОЖДЕНИЮ С СУДАМИ

Одним из способов уменьшения числа и последствий морских аварий является применение в судовых навигационных системах программных средств, выполняющих функции поддержки принятия решений, в частности, генерирование рекомендаций по решению коллизионных ситуаций с оставлением окончательного выбора маневра навигатору. Качество таких рекомендаций должно быть достаточно высоким, чтобы поддержка решений была эффективной. В настоящее время в ЭКНИС уже нашли применение первые образцы программных средств поддержки принятия решений по расхождению с судами. Это разработанный в компании "Totem Plus" (Израиль) и примененный в ее ЭКНИС программный продукт DST (Decision support tools) [6], созданные исследовательской группой Морского университета г. Щецин программные средства NAVDEC [5], и основанная на работах [3, 4] система VCASS (Visualization-based Collision Avoidance Support System), реализованная в ЭКНИС "NavCom Voyager" компании "Navmarine". Названные средства облегчают выбор маневров расхождения в ситуациях с несколькими судами, но, в то же время, имеют ряд ограничений и недостатков, что определяет необходимость совершенствования этих инструментов.

Целью статьи является анализ качества рекомендаций ЭКНИС по расхождению с судами и разработка предложений по его улучшению.

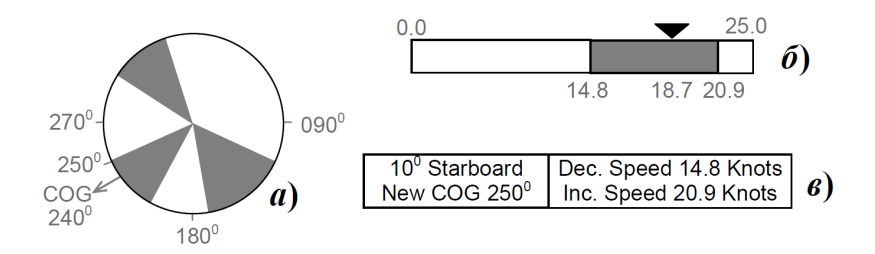

Рис. 1. Индикаторы опасных курсов и скоростей в ЭКНИС "Totem Plus"

В ЭКНИС компании "Totem Plus" и в разработке NAVDEC для выбора маневров курсом или скоростью в ситуации с несколькими судами используются индикаторы секторов опасных курсов (рис. 1, *а*) и интервалов опасных скоростей (рис. 1, *б*) по отношению ко всем "целям" в пределах заданного расстояния. Опасные диапазоны названных параметров отмечены на рисунке тёмно-серым цветом. По данным этих индикаторов с учетом положений МППСС-72 вырабатываются рекомендации по расхождению с судами (рис. 1, *в*). Границы опасных диапазонов курса и скорости для этих индикаторов вычисляются без учета динамических свойств собственного судна (OS - own ship). Это приводит к погрешностям, растущим с увеличением изменения курса или скорости при расхождении. Такая погрешность в линии курса OS характеризуется на рис. 2.

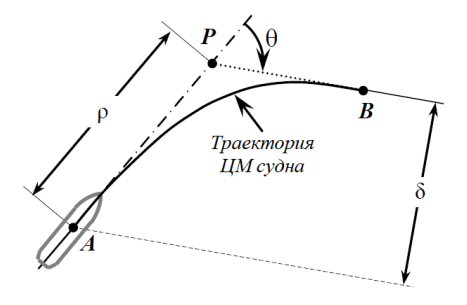

Рис. 2. Погрешность от пренебрежения динамикой судна: θ, *A*, *B* –угол поворота и точки его начала и конца; ρ - расстояние от точки *A* начала поворота до точки *P* пересечения линий выбранного и исходного курса; δ=ρsinθ – погрешность в линии нового курса

Если при небольших значениях θ погрешность δ мала, то при  $\theta$  > 30 ° она может быть значительной, особенно у крупнотоннажных судов. При  $\theta = 90^{\circ}$  б равна выдвигу судна, который при предельной кладке руля может достигать четырех длин судна. Отсюда можно заключить, что этой погрешностью нельзя пренебрегать даже в открытом море.

Приведем возможный способ учета δ при расчете одной из границ сектора опасных курсов, рассматривая ситуацию сближения OS с судном *J*, представленную на рис. 3, *а* в истинном движении, а на рис. 4, *а –* в относительном. На этих рисунках *K*0*, V*<sup>0</sup> и *K<sup>J</sup>* , *V<sup>J</sup>* – исходные курс, скорость OS и "цели".

Для расчета границы порождаемого "целью" Ј сектора опасных курсов используем метод последовательных приближений. В качестве начального значения этой границы примем курс  $K^{(0)}$ , полученный без учета инерционности OS. Для нахождения  $K^{(0)}$  вначале по координатам OS и "цели" (см. рис. 4, *а*) вычислим относительный курс  $\hat{k}^{(0)}$  OS, приводящий к расхождению с "целью" на заданной дистанции кратчайшего сближения  $d_i$ . Затем из треугольника скоростей (рис. 4, б) определим курс  $K^{(0)}$  OS для расхождения с "целью" на расстоянии  $d_i$  и угол поворота  $\theta^{(0)}$  для прихода на этот курс. Эти значения представлены на рис. 3, *а*, *б*.

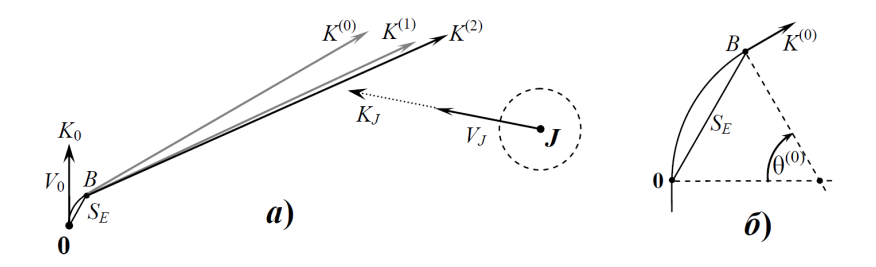

Рис. 3. Представление истинного движения судов

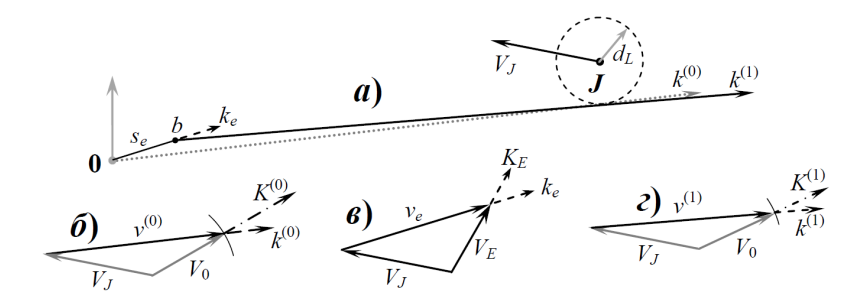

Рис. 4. Характеристика движения OS относительно "цели"

Циклы уточнения начального значения  $K^{(0)}$  включают:

определение траектории, расстояния  $S_{\theta}$ , времени  $t_{\theta}$  и конечной точки В поворота (см. рис. 3, а, б) по выбранной модели движения судна (представление траектории поворота либо дугой окружности, либо сочетанием прямолинейного отрезка и дуги окружности, либо точками, координаты которых рассчитаны по модели динамики судна в виде системы дифференциальных уравнений);

замену криволинейной траектории (см. рис. 3, а, б) эквивалентным по времени прямолинейным промежуточным отрезком с определением его длины  $S_F$ , направления  $K_F$  и скорости движения по нему  $V_F$ =  $S_F/t_0$ ;

расчет соответствующего отрезку  $S_F$  интервала  $S_F$  в относительном движении, направления  $k_e$  и скорости  $v_e$  движения по нему;

вычисление по  $k_e$  и  $s_e$  координат точки b (см. рис. 4, а);

нахождение по  $d_l$ , координатам точки  $b$  и "цели" (см. рис. 4, а) значения курса  $k^{(i)}$  (*i* – номер цикла уточнения) OS относительно "цели", приводящего к расхождению на дистанции  $d_L$ ;

определение курса  $K^{(i)}$  OS для расхождения с "целью" на расстоянии  $d_L$  и значения угла поворота  $\theta^{(\tilde{i})}$  для прихода на этот курс.

Относительный курс  $k_e$  и скорость  $v_e$  OS в первом цикле находятся из треугольника скоростей (рис. 4, в) с известными двумя сторонами и углом между ними, а  $s_e = v_e t_0$ . Значение  $K^{(1)}$  получается из треугольника скоростей (рис. 4, г). Оно показано на рис 3, а.

После вычисления  $K^{(1)}$  выполняется второй цикл приближения, в результате получается значение  $K^{(2)}$ . Оно достаточно точно характеризует границу опасного сектора и третьего приближения обычно не требуется.

Кроме ошибок из-за пренебрежения инерционностью судна, нахождение маневра курсом по опасным секторам обладает еще одним недостатком, состоящем в неучете расстояний до "целей" при выработке рекомендуемого для расхождения курса. Поэтому существуют ситуации, когда рекомендуемый по границам опасных секторов курс расхождения далек от оптимального. Приведем в качестве примера одну из таких ситуаций, представленную на рис. 5, а, где OS присвоен номер 0, а "целям" - 1, 2, ..., 6. Параметры взаимного расположения и сближения этих судов имеют следующие значения:

 $K_0=0^0$ ;  $V_0=17,1$  y3n.;

 $K_1=258^0$ ;  $V_1=19.1$  y3.1.;  $\Pi_1=39^0$ ;  $D_1=52.6$  k6;  $d_1=2.6$  k6;  $\tau_1=11.2$  MHH;  $K_2$ =273<sup>0</sup>;  $V_2$ =16,9 y3 $\pi$ .;  $\Pi_2$ =79<sup>0</sup>;  $D_2$ =47,1 k6;  $d_2$ =25,6 k6;  $\tau_2$ =10,2 мин;  $K_3=267^0$ ;  $V_3=17.3$  y3n.;  $\Pi_3=63^0$ ;  $D_3=51.7$  k6;  $d_3=17.3$  k6;  $\tau_3=11.7$  MHH;  $K_4 = 351^0$ ;  $V_4 = 14.8$  y3j.;  $\Pi_4 = 243^0$ ;  $D_4 = 23.0$  k6;  $d_4 = 7.9$  k6;  $\tau_4 = -37.9$  MHH;  $K_5=182^0$ ;  $V_5=10.1$  v3 $\pi$ .;  $\Pi_5=339^0$ ;  $D_5=44.9$  k6;  $d_5=16.3$  k6;  $\tau_5=9.2$  MHH;  $K_6 = 81^0$ ;  $V_6 = 15.8$  y<sub>3</sub> $\pi$ ;  $\Pi_6 = 323^0$ ;  $D_6 = 55.6$  k<sub>6</sub>;  $d_6 = 9.6$  k<sub>6</sub>;  $\tau_6 = 15.4$  MH.

В этом списке:  $K_0$ ,  $V_0$  – исходные курс и скорость OS;  $K_A$ ,  $V_A$ ,  $\Pi_A$ ,  $D_A$  $d_L$ ,  $\tau_I$  – соответственно курс, скорость, пеленг, дистанция, расстояние и время кратчайшего сближения "цели"  $J (J=1, 2, ..., 6)$  в начальный момент времени.

Пределы безопасных значений расстояния и времени кратчайшего сближения приняты равными  $d_l$ =6 кб;  $\tau_l$ =15 мин. Домена опасности OS показана на рис. 5, а точечной окружностью. Расстояние, в пределах которого рассматриваются "цели", задано равным 6 миль.

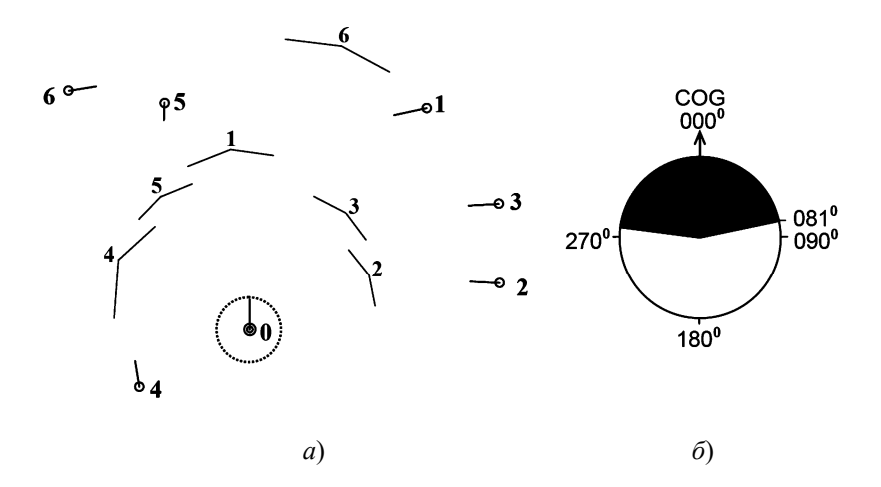

Рис. 5. Ситуация сближения судов

Секторы опасных курсов по отношению к "целям" отмечены на линиях их пути метками (серым цветом) прогнозируемых зон опасности. Эти секторы  $\gamma_i$  представлены ниже курсовыми углами своих гра-HIII:  $-21^{\circ} \le \gamma_1 \le 8^{\circ}$ ;  $51^{\circ} \le \gamma_2 \le 80^{\circ}$ ;  $26^{\circ} \le \gamma_3 \le 53^{\circ}$ ;  $-86^{\circ} \le \gamma_4 \le -42^{\circ}$ ;  $-45^{\circ} \le \gamma_5 \le -21^{\circ}$ ;  $7^0 \leq y_6 \leq 29^0$ . Индикатор секторов опасных курсов для "целей", находящихся в пределах заданного расстояния (6 миль) для представленной ситуации показан на рис. 5, б. Тёмно-серым цветом отмечен совокупный по всем судам сектор опасных курсов. Рекомендуемый по этому индикатору курс расхождения со всеми "целями" равен  $81^0$ . Нетрудно установить, что этот маневр не является наилучшим. На рис. 6 приведен для примера рациональный маневр разрешения рассматриваемой ситуации, определенный по меткам порождаемых "целями" ограничений на В-маневр [1].

В реализованных в ЭКНИС "NavCom Voyager" средствах VCASS для выбора маневров курсом, скоростью, курсом и скоростью используются так называемые "конические" опасные секторы относительных 26

курсов [3, 4]. Эти секторы вычисляются с пренебрежением динамики своего судна, и при выборе его маневра не учитывается расстояние до "целей". Поэтому этому способу присущи такие же недостатки, как и определению маневров в ЭКНИС "Totem Plus" и средствах NAVDEC.

Результаты работы указывают на необходимость повышения качества вырабатываемых ЭКНИС рекомендаций по расхождению с судами. Использование в индикаторе для выбора маневра курсом в ситуациях с несколькими судами границ опасных секторов, вычисленных с учетом инерционности OS по предложенному алгоритму, повысит качество вырабатываемых ЭКНИС рекомендаций. Разработка методов формирования рекомендаций для разрешения коллизионных ситуаций с несколькими судами в стесненных водах является предметом дальнейшей работы по данному направлению.

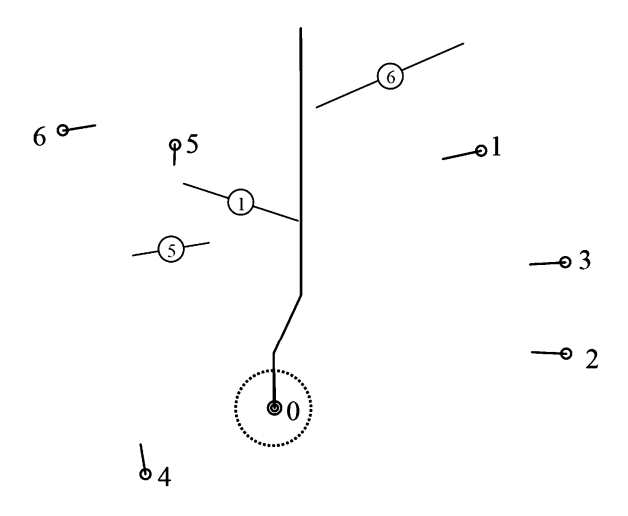

Рис. 6. Рациональный маневр расхождения

## СПИСОК ЛИТЕРАТУРЫ

1. Вагущенко Л.Л. Поддержка решений по расхождению с судами /Л.Л. Вагущенко, А.Л. Вагущенко - Одесса: Фенікс, 2010. – 296 c.

2. Мальцев А.С. Маневрирование судов при расхождении /А.С. Мальцев, Е.Е. Тюпиков, И.И. Ворохобин. – 3-е изд., перераб. и доп. Одесса: Морской тренажерный центр, 2013. - 304 с.

3. Pedersen E. Evaluation of a Radar Plot and Display Technique for

Anti-collision Assessment of Multiple Targets in True Vector Representation by Application of the Environmental Stress Model / E. Pedersen, K. Inoue, M. Tsugane //Japan Institute of Navigation. - 2002. – 106. – P. 1 – 12.

4. Pedersen E. Simulator studies on a collision avoidance display that facilitates efficient and precise assessment of evasive manoeuvres in congested waterways / E. Pedersen, K. Inoue, M. Tsugane //The Journal of Navigation. - 2003. – 56. – P. 411 - 427.

5. Pietrzykowski Z. NAVDEC – navigational decision suport system on a sea-going vessel /Z. Pietrzykowski, P. Borkowski, P. Wołejsza // Maritime University of Szczecin, Scientific Journals. - 2012. - 30(102). -P. 102 – 108.

6. Totem COLREGS adviser. Электронный ресурс. http//:www.totemplus.com